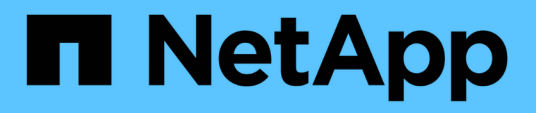

# **Verkürzen Sie die Antwortzeiten von Clients durch automatische SMB-Node-Empfehlungen mit Auto Location** ONTAP 9

NetApp April 24, 2024

This PDF was generated from https://docs.netapp.com/de-de/ontap/smb-admin/improve-client-responsenode-referrals-concept.html on April 24, 2024. Always check docs.netapp.com for the latest.

# **Inhalt**

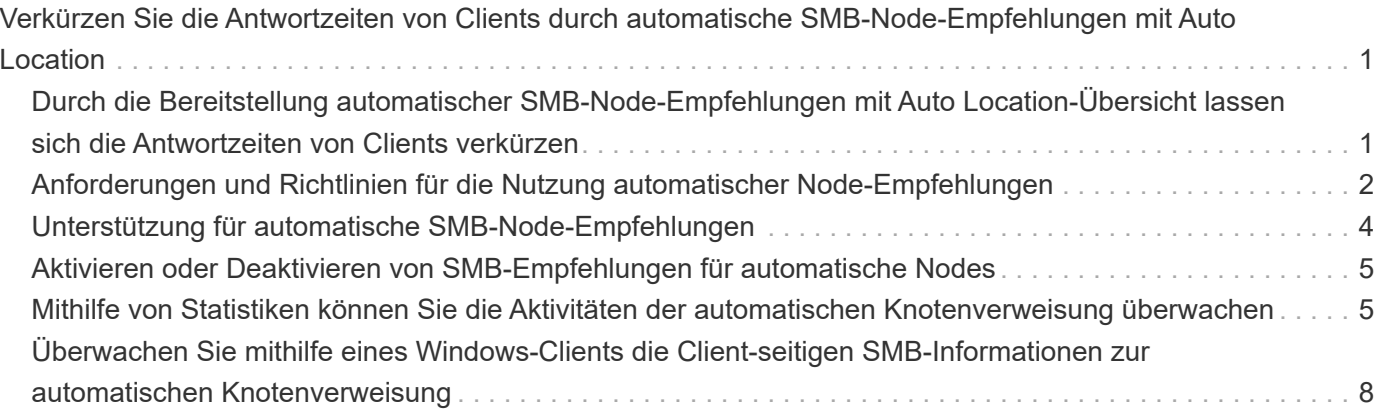

# <span id="page-2-0"></span>**Verkürzen Sie die Antwortzeiten von Clients durch automatische SMB-Node-Empfehlungen mit Auto Location**

# <span id="page-2-1"></span>**Durch die Bereitstellung automatischer SMB-Node-Empfehlungen mit Auto Location-Übersicht lassen sich die Antwortzeiten von Clients verkürzen**

Auto Location verwendet automatische SMB-Node-Empfehlungen, um die SMB-Client-Performance auf Storage Virtual Machines (SVMs) zu steigern. Automatische Node-Empfehlungen leiten den anfordernden Client automatisch zu einer logischen Schnittstelle auf der Node-SVM um, die das Volume hostet, in dem sich die Daten befinden. Dadurch werden die Client-Reaktionszeiten verbessert.

Wenn ein SMB-Client eine Verbindung zu einer auf der SVM gehosteten SMB-Freigabe herstellt, wird möglicherweise eine Verbindung über ein LIF hergestellt, das sich auf einem Node befindet, dem die angeforderten Daten nicht gehören. Der Node, mit dem der Client verbunden ist, greift über das Cluster-Netzwerk auf Daten eines anderen Node zu, die Eigentum sind. Der Client kann kürzere Reaktionszeiten erleben, wenn die SMB-Verbindung eine LIF auf dem Node verwendet, die die angeforderten Daten enthält:

• ONTAP bietet diese Funktion mithilfe von Microsoft DFS-Empfehlungen, um SMB-Clients darüber zu informieren, dass eine angeforderte Datei oder ein angefragter Ordner im Namespace irgendwo anders gehostet wird.

Ein Node empfiehlt, wenn er feststellt, dass eine anSVM LIF auf dem Node vorhanden ist, der die Daten enthält.

- Automatische Node-Empfehlungen werden für IPv4- und IPv6-LIF-IP-Adressen unterstützt.
- Empfehlungen werden basierend auf dem Speicherort des Stammes der Freigabe gemacht, über die der Client verbunden ist.
- Die Empfehlung erfolgt während der SMB-Verhandlung.

Die Empfehlung erfolgt, bevor die Verbindung hergestellt wird. Nachdem ONTAP den SMB-Client auf den Ziel-Node bezieht, wird die Verbindung hergestellt und der Client greift über den genannten LIF-Pfad von diesem Punkt an auf Daten zu. Dies ermöglicht einen schnelleren Zugriff auf die Daten und vermeidet eine zusätzliche Cluster-Kommunikation.

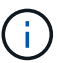

Wenn ein Share mehrere Verbindungspunkte umfasst und einige Verbindungen zu Volumes auf anderen Nodes bestehen, werden die Daten innerhalb der Freigabe über mehrere Nodes verteilt. Da ONTAP Empfehlungen bereitstellt, die lokal im Stammverzeichnis der Freigabe sind, muss ONTAP das Clusternetzwerk verwenden, um die Daten aus diesen nicht lokalen Volumes abzurufen. In dieser Art der Namespace-Architektur bieten automatische Node-Empfehlungen möglicherweise keine wesentlichen Performance-Vorteile.

Wenn der Node, der die Daten hostet, über kein verfügbares LIF verfügt, stellt ONTAP die Verbindung mithilfe der vom Client ausgewählten LIF her. Nachdem eine Datei von einem SMB-Client geöffnet wurde, wird der Zugriff auf die Datei über dieselbe empfohlene Verbindung fortgesetzt.

Wenn der CIFS-Server aus irgendeinem Grund keine Empfehlung vornehmen kann, wird der SMB-Service nicht unterbrochen. Die SMB-Verbindung wird so aufgebaut, als ob die automatischen Node-Empfehlungen nicht aktiviert wären.

#### **Verwandte Informationen**

[Verbesserung der Performance von Microsoft Remote Kopien](https://docs.netapp.com/de-de/ontap/smb-admin/improve-microsoft-remote-copy-performance-concept.html)

# <span id="page-3-0"></span>**Anforderungen und Richtlinien für die Nutzung automatischer Node-Empfehlungen**

Bevor Sie die automatischen SMB-Node-Empfehlungen, auch bekannt als *autolocation*, verwenden können, müssen Sie sich mit bestimmten Anforderungen bewusst sein, einschließlich welcher Versionen von ONTAP die Funktion unterstützen. Auch über unterstützte SMB-Protokollversionen und bestimmte weitere spezielle Richtlinien sollten Sie sich informieren.

### **ONTAP-Version- und Lizenzanforderungen**

- Auf allen Nodes im Cluster muss eine Version von ONTAP ausgeführt werden, die automatische Node-Empfehlungen unterstützt.
- Widelinks müssen auf einer SMB-Freigabe aktiviert sein, um die automatische Verlagerung zu verwenden.
- CIFS muss lizenziert sein, und auf den SVMs muss ein SMB-Server vorhanden sein. Die SMB-Lizenz ist in enthalten ["ONTAP One".](https://docs.netapp.com/us-en/ontap/system-admin/manage-licenses-concept.html#licenses-included-with-ontap-one) Wenn Sie ONTAP One nicht besitzen und die Lizenz nicht installiert ist, wenden Sie sich an Ihren Vertriebsmitarbeiter.

### **Versionsanforderungen für SMB-Protokolle**

• Für SVMs unterstützt ONTAP unter allen SMB-Versionen automatische Node-Empfehlungen.

### **Anforderungen von SMB-Clients**

Alle von ONTAP unterstützten Microsoft Clients unterstützen automatische Node-Empfehlungen für SMB.

Die Interoperabilitäts-Matrix enthält die neuesten Informationen, die Windows Clients ONTAP unterstützen.

["NetApp Interoperabilitäts-Matrix-Tool"](http://mysupport.netapp.com/matrix)

### **Anforderungen an Daten-LIF**

Wenn Sie eine Daten-LIF als potenzielle Empfehlung für SMB-Clients verwenden möchten, müssen Sie Daten-LIFs erstellen, bei denen NFS und CIFS aktiviert sind.

Automatische Node-Empfehlungen können nicht funktionieren, wenn der Ziel-Node Daten-LIFs enthält, die nur für das NFS-Protokoll aktiviert oder nur für das SMB-Protokoll aktiviert sind.

Wird diese Anforderung nicht erfüllt, ist der Datenzugriff nicht beeinträchtigt. Der SMB-Client ordnet die Freigabe mithilfe des ursprünglichen LIF zu, das der Client zur Verbindung mit der SVM verwendet hat.

## **NTLM-Authentifizierungsanforderungen, wenn eine weiterbezeichnete SMB-Verbindung hergestellt wird**

Die NTLM-Authentifizierung muss in der Domäne erlaubt sein, die den CIFS-Server enthält, und in den Domänen mit Clients, die automatische Node-Empfehlungen verwenden möchten.

Bei einer Empfehlung bezieht der SMB-Server eine IP-Adresse auf den Windows-Client. Da die NTLM-Authentifizierung beim Verbindungsaufbau mit einer IP-Adresse verwendet wird, wird die Kerberos-Authentifizierung nicht für die genannten Verbindungen durchgeführt.

Dies geschieht, weil der Windows-Client den von Kerberos verwendeten Service-Principal-Namen (der des Formulars ist) nicht erstellen kann service/NetBIOS name Und service/FQDN), was bedeutet, dass der Client kein Kerberos-Ticket für den Service anfordern kann.

## **Richtlinien für die Verwendung automatischer Node-Empfehlungen mit der Home Directory-Funktion**

Wenn Freigaben mit der Eigenschaft Home Directory Share konfiguriert sind, kann es einen oder mehrere Suchpfade für Home Directory geben, die für eine Home Directory-Konfiguration konfiguriert sind. Die Suchpfade können auf Volumes verweisen, die auf jedem Node enthalten sind, der SVM Volumes enthält. Clients erhalten eine Empfehlung und stellen bei Verfügbarkeit einer aktiven logischen Datenschnittstelle eine Verbindung über eine empfohlene logische Schnittstelle her, die sich lokal mit dem Home-Verzeichnis des Home-Benutzers befindet.

Es gibt Richtlinien, wenn SMB 1.0-Clients mit aktivierten automatischen Node-Empfehlungen auf dynamische Home Directorys zugreifen. Der Grund dafür ist, dass SMB 1.0-Clients die automatische Knotenverweisung benötigen, bevor sie authentifiziert wurden. Dies liegt vor dem Namen des SMB-Servers. Der Zugriff auf das SMB Home-Verzeichnis funktioniert jedoch für SMB 1.0-Clients ordnungsgemäß, wenn die folgenden Aussagen richtig sind:

- SMB-Home-Verzeichnisse werden für die Verwendung einfacher Namen konfiguriert, z. B. "%w" (Windows Benutzername) oder "%u" (zugeordneter UNIX-Benutzername) und keine Domain-Name-Stilnamen wie "`%d\%w `" (Domain-Name\Benutzername).
- Beim Erstellen von Home-Directory-Freigaben werden die Namen von CIFS-Home-Verzeichnissen mit Variablen ("%w`" oder "%u") konfiguriert und nicht mit statischen Namen, wie z. B.  $\mu$ <sup>'</sup>HOME<sup>"</sup>.

Für SMB 2.x und SMB 3.0 Clients gibt es keine besonderen Richtlinien für den Zugriff auf Home Directorys unter Verwendung automatischer Node-Empfehlungen.

### **Richtlinien zum Deaktivieren der automatischen Node-Empfehlungen auf CIFS-Servern mit vorhandenen versprochenen Verbindungen**

Wenn Sie die automatischen Knotenempfehlungen deaktivieren, nachdem die Option aktiviert wurde, behalten Clients, die derzeit mit einem genannten LIF verbunden sind, die erwähnte Verbindung. Da ONTAP DFS-Empfehlungen als Mechanismus für automatische SMB-Knotenempfehlungen verwendet, können Clients sogar eine erneute Verbindung zu der genannten LIF herstellen, nachdem Sie die Option deaktiviert haben, bis die DFS-Empfehlung im Cache des Clients für die genannten Verbindungszeiten deaktiviert ist. Dies gilt auch bei der Wiederherstellung auf eine Version von ONTAP, die keine automatischen Node-Empfehlungen unterstützt. Clients verwenden weiterhin Empfehlungen, bis sich die DFS-Verweisungszeiten aus dem Cache des Clients ergeben.

Autoolocation verwendet automatische SMB-Node-Empfehlungen, um die SMB-Client-Performance zu

steigern, indem Clients auf die LIF auf dem Node verwiesen werden, der das Daten-Volume einer SVM besitzt. Wenn ein SMB-Client eine Verbindung zu einer auf einer SVM gehosteten SMB-Freigabe herstellt, kann er eine Verbindung über eine LIF auf einem Node herstellen, der nicht den angeforderten Daten besitzt, und über das Cluster-Interconnect-Netzwerk Daten abrufen. Der Client kann schnellere Antwortzeiten erleben, wenn die SMB-Verbindung eine LIF auf dem Node verwendet, der die angeforderten Daten enthält.

ONTAP bietet diese Funktion mithilfe von DFS-Empfehlungen (Microsoft Distributed File System), um SMB-Clients darüber zu informieren, dass eine angeforderte Datei oder ein angefragter Ordner im Namespace irgendwo anders gehostet wird. Ein Node empfiehlt, wenn er feststellt, dass eine LIF der SVM auf dem Node mit den Daten vorhanden ist. Empfehlungen werden basierend auf dem Speicherort des Stammes der Freigabe gemacht, über die der Client verbunden ist.

Die Empfehlung erfolgt während der SMB-Verhandlung. Die Empfehlung erfolgt, bevor die Verbindung hergestellt wird. Nachdem ONTAP den SMB-Client auf den Ziel-Node bezieht, wird die Verbindung hergestellt und der Client greift über den genannten LIF-Pfad von diesem Punkt an auf Daten zu. Dies ermöglicht einen schnelleren Zugriff auf die Daten und vermeidet eine zusätzliche Cluster-Kommunikation.

### **Richtlinien für die Verwendung automatischer Knotenempfehlungen mit Mac OS Clients**

Mac OS X-Clients unterstützen keine automatischen SMB-Node-Empfehlungen, obwohl das Mac OS das verteilte Dateisystem (DFS) von Microsoft unterstützt. Windows-Clients stellen eine DFS-Verweisanfrage vor, bevor sie eine Verbindung zu einer SMB-Freigabe herstellen. ONTAP enthält eine Empfehlung zu einer Daten-LIF auf demselben Node, der die angeforderten Daten hostet. Dadurch werden die Client-Reaktionszeiten verkürzt. Obwohl das Mac OS DFS unterstützt, verhalten sich Mac OS Clients nicht genau wie Windows Clients in diesem Bereich.

### **Verwandte Informationen**

[So ermöglicht ONTAP dynamische Home Directories](https://docs.netapp.com/de-de/ontap/smb-admin/dynamic-home-directories-concept.html)

["Netzwerkmanagement"](https://docs.netapp.com/de-de/ontap/networking/networking_reference.html)

["NetApp Interoperabilitäts-Matrix-Tool"](https://mysupport.netapp.com/NOW/products/interoperability)

# <span id="page-5-0"></span>**Unterstützung für automatische SMB-Node-Empfehlungen**

Bevor Sie die automatischen SMB-Node-Empfehlungen aktivieren, sollten Sie beachten, dass bestimmte ONTAP-Funktionen keine Empfehlungen unterstützen.

- Die folgenden Volume-Typen unterstützen keine automatischen SMB-Node-Empfehlungen:
	- Schreibgeschützte Mitglieder einer Load-Sharing-Spiegelung
	- Ziel-Volume einer Datensicherungs-Spiegelung
- Node-Empfehlungen werden nicht zusammen mit einer LIF-Verschiebung verschoben.

Wenn ein Client eine verwies Verbindung über eine SMB 2.x- oder SMB 3.0-Verbindung verwendet und eine Daten-LIF sich unterbrechungsfrei verschiebt, verwendet der Client weiterhin dieselbe verwies Verbindung, auch wenn die LIF nicht mehr lokal auf die Daten bezogen ist.

• Node-Empfehlungen werden nicht zusammen mit einer Volume-Verschiebung verschoben.

Wenn ein Client eine über eine beliebige SMB-Verbindung bezeichnete Verbindung nutzt und eine Volume-Verschiebung stattfindet, verwendet der Client weiterhin dieselbe verwies Verbindung, auch wenn sich das

# <span id="page-6-0"></span>**Aktivieren oder Deaktivieren von SMB-Empfehlungen für automatische Nodes**

Sie können automatische Node-Empfehlungen für SMB aktivieren, um die Performance für SMB-Client-Zugriffe zu steigern. Sie können automatische Node-Empfehlungen deaktivieren, wenn ONTAP keine Empfehlungen an SMB-Clients vornehmen soll.

### **Bevor Sie beginnen**

Ein CIFS-Server muss auf der Storage Virtual Machine (SVM) konfiguriert und ausgeführt werden.

#### **Über diese Aufgabe**

Die Funktion "Automatische Node-Empfehlungen von SMB" ist standardmäßig deaktiviert. Sie können diese Funktion bei Bedarf für jede SVM aktivieren oder deaktivieren.

Diese Option ist auf der erweiterten Berechtigungsebene verfügbar.

#### **Schritte**

- 1. Legen Sie die Berechtigungsebene auf erweitert fest: set -privilege advanced
- 2. Aktivieren oder Deaktivieren der automatischen SMB-Node-Empfehlungen nach Bedarf:

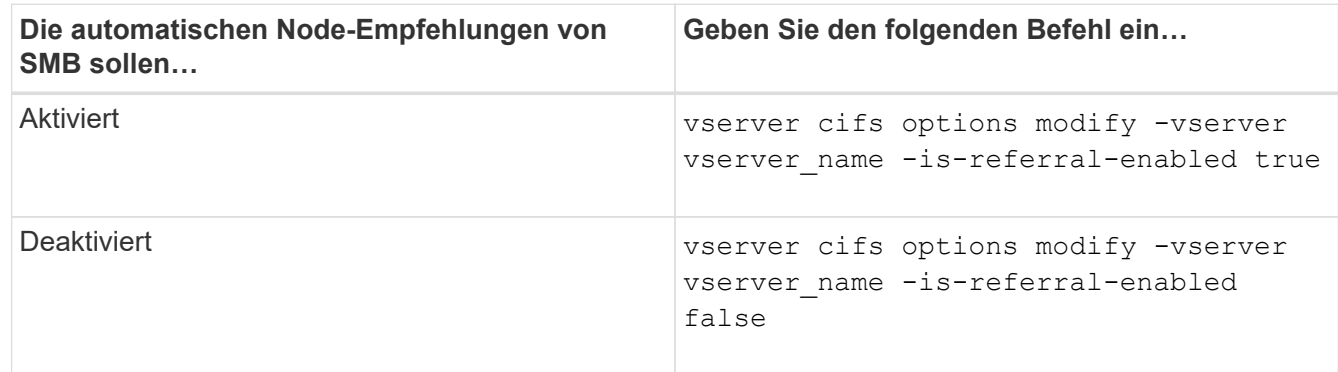

Die Einstellung der Option wird für neue SMB-Sessions wirksam. Clients mit vorhandener Verbindung können Node-Referral nur nutzen, wenn ihr vorhandenes Cache-Timeout abgelaufen ist.

3. Wechseln zur Berechtigungsstufe des Administrators: set -privilege admin

#### **Verwandte Informationen**

[Verfügbare SMB-Server-Optionen](https://docs.netapp.com/de-de/ontap/smb-admin/server-options-reference.html)

# <span id="page-6-1"></span>**Mithilfe von Statistiken können Sie die Aktivitäten der automatischen Knotenverweisung überwachen**

Um festzustellen, wie viele SMB-Verbindungen angesprochen werden, können Sie die Aktivitäten zur automatischen Knotenverweisung mithilfe von überwachen statistics Befehl. Durch die Überwachung von Empfehlungen können Sie bestimmen, inwieweit automatische Empfehlungen Verbindungen auf Knoten, die die Freigaben hosten, suchen und ob Sie Ihre Daten-LIFs neu verteilen sollten, um besseren lokalen Zugriff auf Freigaben auf dem CIFS-Server zu ermöglichen.

#### **Über diese Aufgabe**

Der cifs Das Objekt bietet mehrere Zähler auf der erweiterten Berechtigungsebene, die beim Monitoring von SMB-Empfehlungen für automatische Nodes hilfreich sind:

• node\_referral\_issued

Anzahl der Clients, die eine Empfehlung an den Knoten des Stammes der Freigabe erhalten haben, nachdem der Client mit einer logischen Schnittstelle verbunden wurde, die von einem anderen Knoten als dem Stammknoten der Freigabe gehostet wird.

```
• node_referral_local
```
Anzahl der Clients, die mit einer logischen Schnittstelle verbunden sind, die von demselben Node gehostet wird, der den Share-Root hostet. Lokaler Zugriff bietet in der Regel eine optimale Performance.

```
* node referral not possible
```
Anzahl der Clients, die nach der Verbindung mit einer logischen Schnittstelle, die von einem anderen Node als dem Stammknoten der Freigabe gehostet wird, keine Empfehlung an den Knoten erteilt wurden, der den Stammverzeichnis hostet. Dies liegt daran, dass eine aktive Daten-LIF für den Node des Share-Root nicht gefunden wurde.

```
* node referral remote
```
Anzahl der Clients, die mit einer logischen Schnittstelle verbunden sind, die von einem Node gehostet wird, der sich vom Node unterscheidet, der das Share-Root hostet. Remote-Zugriff kann zu Performance-Beeinträchtigungen führen.

Sie können die Statistiken zur automatischen Node-Empfehlungen für Ihre Storage Virtual Machine (SVM) überwachen, indem Sie Daten für einen bestimmten Zeitraum (ein Beispiel) erfassen und anzeigen. Sie können Daten aus der Probe anzeigen, wenn Sie die Datenerfassung nicht beenden. Wenn Sie die Datenerfassung anhalten, erhalten Sie eine feste Probe. Wenn Sie die Datenerfassung nicht stoppen, können Sie aktualisierte Daten abrufen, die Sie zum Vergleich mit früheren Abfragen verwenden können. Der Vergleich kann Ihnen dabei helfen, Performance-Trends zu identifizieren.

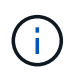

Zur Auswertung und Verwendung der Informationen, die Sie aus dem sammeln statistics Befehl, sollten Sie die Verteilung von Clients in Ihren Umgebungen verstehen.

#### **Schritte**

- 1. Legen Sie die Berechtigungsebene auf erweitert fest: set -privilege advanced
- 2. Zeigen Sie die Statistiken zur automatischen Knotenverweisung mithilfe von an statistics Befehl.

In diesem Beispiel werden die Statistiken zur automatischen Knotenverweisung angezeigt, indem Daten für einen Probenzeitraum erfasst und angezeigt werden:

a. Starten Sie die Sammlung: statistics start -object cifs -instance vs1 -sample-id sample1

Statistics collection is being started for Sample-id: sample1

- b. Warten Sie, bis die gewünschte Abholzeit abgelaufen ist.
- c. Beenden Sie die Sammlung: statistics stop -sample-id sample1

Statistics collection is being stopped for Sample-id: sample1

d. Anzeigen der Statistiken zur automatischen Knotenverweisung: statistics show -sample-id sample1 -counter **node**

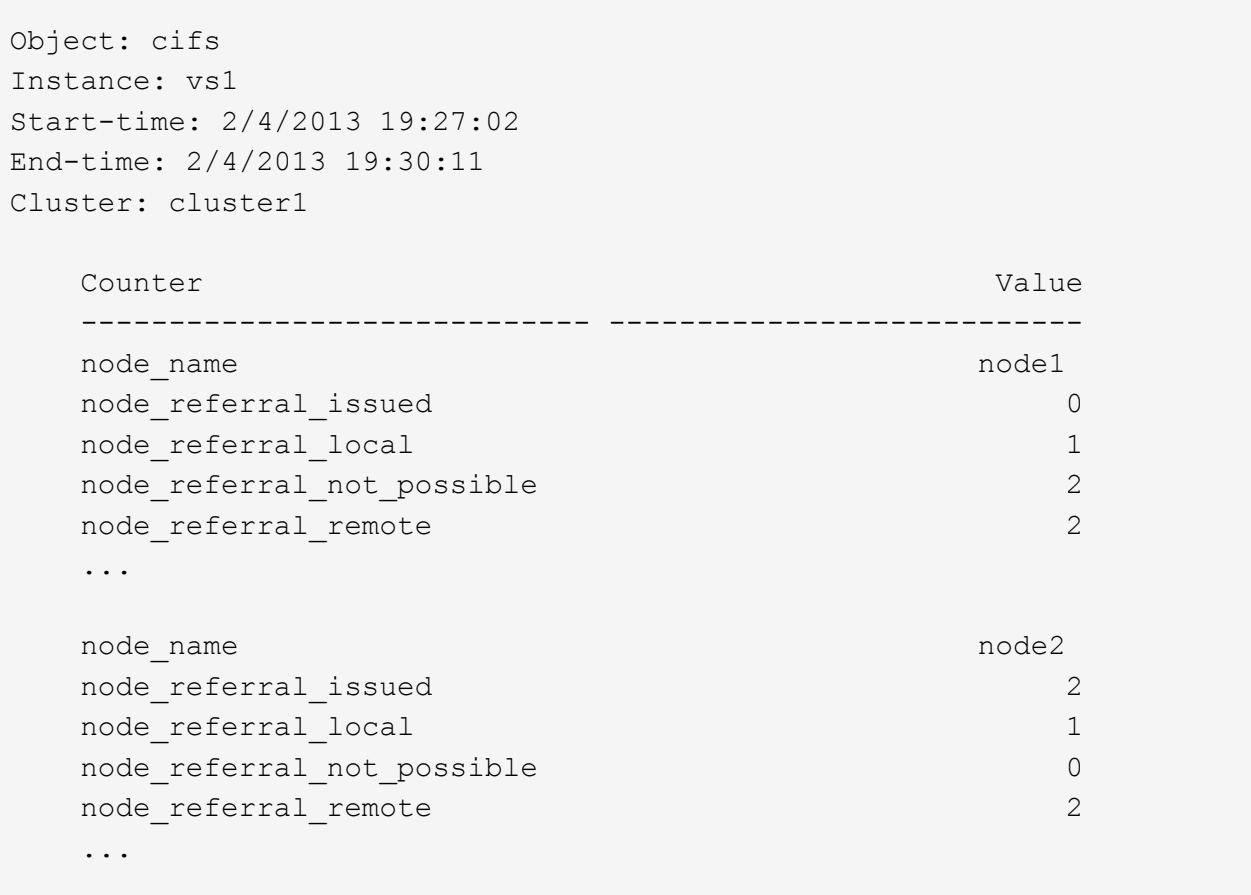

Die Ausgabe zeigt Zähler für alle an SVM vs1 teilnehmenden Nodes an. Um Klarheit zu schaffen, werden im Beispiel nur Ausgabefelder mit Statistiken zur automatischen Knotenverweisung bereitgestellt.

3. Zurück zur Administratorberechtigungsebene: set -privilege admin

#### **Verwandte Informationen**

[Anzeigen von Statistiken](https://docs.netapp.com/de-de/ontap/smb-admin/display-statistics-task.html)

["Einrichtung der Performance-Überwachung"](https://docs.netapp.com/de-de/ontap/performance-config/index.html)

# <span id="page-9-0"></span>**Überwachen Sie mithilfe eines Windows-Clients die Clientseitigen SMB-Informationen zur automatischen Knotenverweisung**

Um zu bestimmen, welche Empfehlungen aus der Perspektive des Clients gemacht werden, können Sie die Windows verwenden dfsutil.exe Utility:

Das RSAT-Kit (Remote Server Administration Tools), das mit Windows 7 und späteren Clients verfügbar ist, enthält das dfsutil.exe Utility: Mithilfe dieses Dienstprogramms können Sie Informationen über den Inhalt des Empfehlungscache anzeigen sowie Informationen über jede Empfehlung anzeigen, die der Client derzeit verwendet. Sie können das Dienstprogramm auch verwenden, um den Empfehlungscache des Clients zu löschen. Weitere Informationen finden Sie in der Microsoft TechNet-Bibliothek.

#### **Verwandte Informationen**

["Microsoft TechNet Bibliothek: technet.microsoft.com/en-us/library/"](http://technet.microsoft.com/en-us/library/)

### **Copyright-Informationen**

Copyright © 2024 NetApp. Alle Rechte vorbehalten. Gedruckt in den USA. Dieses urheberrechtlich geschützte Dokument darf ohne die vorherige schriftliche Genehmigung des Urheberrechtsinhabers in keiner Form und durch keine Mittel – weder grafische noch elektronische oder mechanische, einschließlich Fotokopieren, Aufnehmen oder Speichern in einem elektronischen Abrufsystem – auch nicht in Teilen, vervielfältigt werden.

Software, die von urheberrechtlich geschütztem NetApp Material abgeleitet wird, unterliegt der folgenden Lizenz und dem folgenden Haftungsausschluss:

DIE VORLIEGENDE SOFTWARE WIRD IN DER VORLIEGENDEN FORM VON NETAPP ZUR VERFÜGUNG GESTELLT, D. H. OHNE JEGLICHE EXPLIZITE ODER IMPLIZITE GEWÄHRLEISTUNG, EINSCHLIESSLICH, JEDOCH NICHT BESCHRÄNKT AUF DIE STILLSCHWEIGENDE GEWÄHRLEISTUNG DER MARKTGÄNGIGKEIT UND EIGNUNG FÜR EINEN BESTIMMTEN ZWECK, DIE HIERMIT AUSGESCHLOSSEN WERDEN. NETAPP ÜBERNIMMT KEINERLEI HAFTUNG FÜR DIREKTE, INDIREKTE, ZUFÄLLIGE, BESONDERE, BEISPIELHAFTE SCHÄDEN ODER FOLGESCHÄDEN (EINSCHLIESSLICH, JEDOCH NICHT BESCHRÄNKT AUF DIE BESCHAFFUNG VON ERSATZWAREN ODER -DIENSTLEISTUNGEN, NUTZUNGS-, DATEN- ODER GEWINNVERLUSTE ODER UNTERBRECHUNG DES GESCHÄFTSBETRIEBS), UNABHÄNGIG DAVON, WIE SIE VERURSACHT WURDEN UND AUF WELCHER HAFTUNGSTHEORIE SIE BERUHEN, OB AUS VERTRAGLICH FESTGELEGTER HAFTUNG, VERSCHULDENSUNABHÄNGIGER HAFTUNG ODER DELIKTSHAFTUNG (EINSCHLIESSLICH FAHRLÄSSIGKEIT ODER AUF ANDEREM WEGE), DIE IN IRGENDEINER WEISE AUS DER NUTZUNG DIESER SOFTWARE RESULTIEREN, SELBST WENN AUF DIE MÖGLICHKEIT DERARTIGER SCHÄDEN HINGEWIESEN WURDE.

NetApp behält sich das Recht vor, die hierin beschriebenen Produkte jederzeit und ohne Vorankündigung zu ändern. NetApp übernimmt keine Verantwortung oder Haftung, die sich aus der Verwendung der hier beschriebenen Produkte ergibt, es sei denn, NetApp hat dem ausdrücklich in schriftlicher Form zugestimmt. Die Verwendung oder der Erwerb dieses Produkts stellt keine Lizenzierung im Rahmen eines Patentrechts, Markenrechts oder eines anderen Rechts an geistigem Eigentum von NetApp dar.

Das in diesem Dokument beschriebene Produkt kann durch ein oder mehrere US-amerikanische Patente, ausländische Patente oder anhängige Patentanmeldungen geschützt sein.

ERLÄUTERUNG ZU "RESTRICTED RIGHTS": Nutzung, Vervielfältigung oder Offenlegung durch die US-Regierung unterliegt den Einschränkungen gemäß Unterabschnitt (b)(3) der Klausel "Rights in Technical Data – Noncommercial Items" in DFARS 252.227-7013 (Februar 2014) und FAR 52.227-19 (Dezember 2007).

Die hierin enthaltenen Daten beziehen sich auf ein kommerzielles Produkt und/oder einen kommerziellen Service (wie in FAR 2.101 definiert) und sind Eigentum von NetApp, Inc. Alle technischen Daten und die Computersoftware von NetApp, die unter diesem Vertrag bereitgestellt werden, sind gewerblicher Natur und wurden ausschließlich unter Verwendung privater Mittel entwickelt. Die US-Regierung besitzt eine nicht ausschließliche, nicht übertragbare, nicht unterlizenzierbare, weltweite, limitierte unwiderrufliche Lizenz zur Nutzung der Daten nur in Verbindung mit und zur Unterstützung des Vertrags der US-Regierung, unter dem die Daten bereitgestellt wurden. Sofern in den vorliegenden Bedingungen nicht anders angegeben, dürfen die Daten ohne vorherige schriftliche Genehmigung von NetApp, Inc. nicht verwendet, offengelegt, vervielfältigt, geändert, aufgeführt oder angezeigt werden. Die Lizenzrechte der US-Regierung für das US-Verteidigungsministerium sind auf die in DFARS-Klausel 252.227-7015(b) (Februar 2014) genannten Rechte beschränkt.

### **Markeninformationen**

NETAPP, das NETAPP Logo und die unter [http://www.netapp.com/TM](http://www.netapp.com/TM\) aufgeführten Marken sind Marken von NetApp, Inc. Andere Firmen und Produktnamen können Marken der jeweiligen Eigentümer sein.